# , tushu007.com

 $<<$  and the set of the set of the set of the set of the set of the set of the set of the set of the set of the set of the set of the set of the set of the set of the set of the set of the set of the set of the set of the

 $<<$   $>>$ 

- 13 ISBN 9787121155727
- 10 ISBN 7121155729

出版时间:2012-3

页数:341

PDF

更多资源请访问:http://www.tushu007.com

## , tushu007.com

 $<<$  and the set of the set of the set of the set of the set of the set of the set of the set of the set of the set of the set of the set of the set of the set of the set of the set of the set of the set of the set of the

 $12$ 

 $\operatorname{cltr}$ 

 $p2p$  web

## $,$  tushu007.com

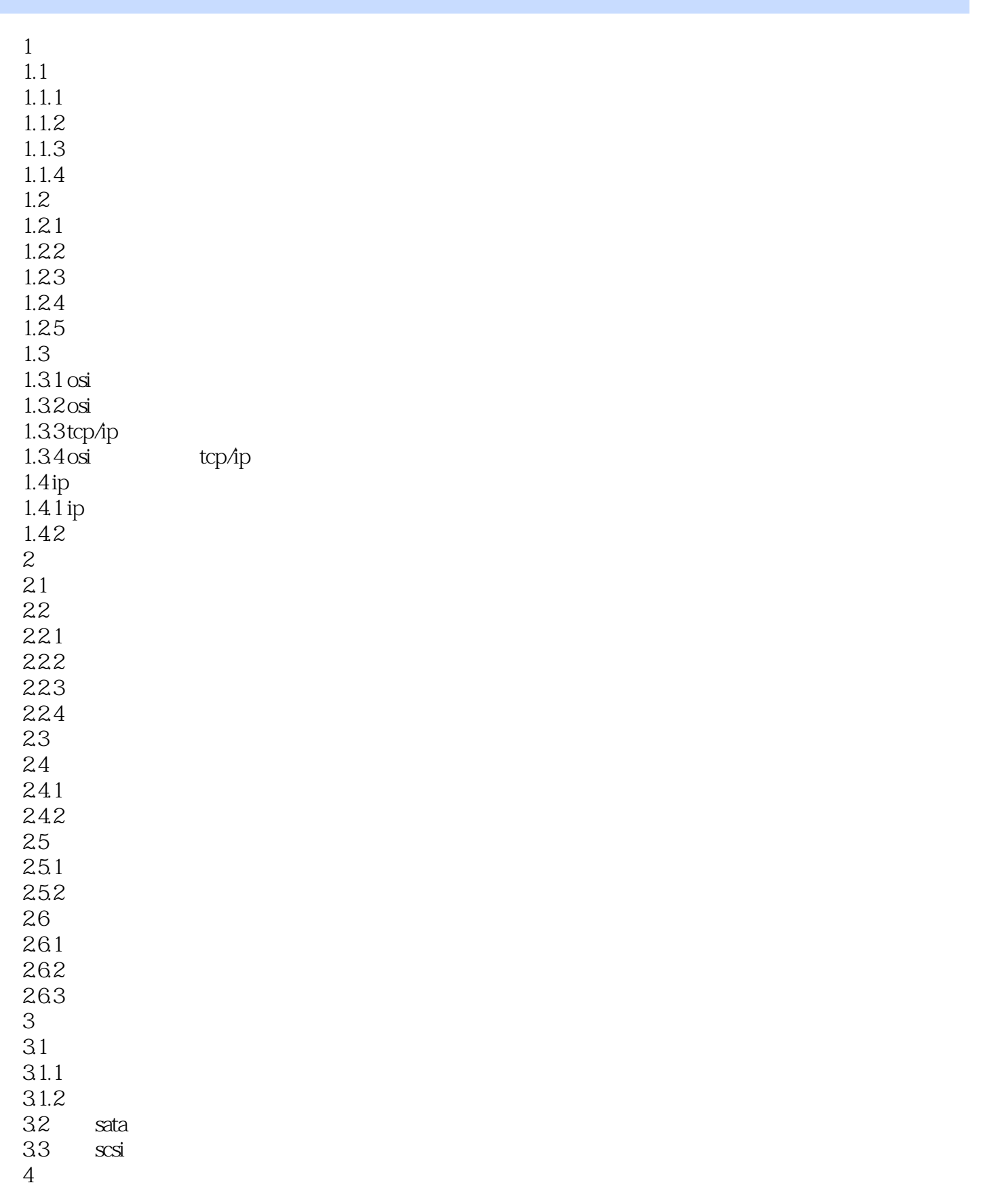

```
4.1
 4.1.14.1.24.1.34.2
 4.2.14.2.24.3
 431 vpn
 432 pppoe
 4.33 vpn pppoe
 4.4
 4.5
5<sub>5</sub>5.15.2 panabit
 52.15.2.26 windows server 2008 r2
 6.1 windows server 2008 r2
 6.1.1 windows server 2008 r2
 6.1.2 active directory
 6.1.3 domain
 6.1.4 ou
 6.1.5 groups user account
 6.2 \times 5621 ntfs
 6.2.2
 6.23
 6.3 windows server 2008 r2 tcp/ip
 6.3.1 dhcp
 632 dns
 633 wins
 6.4
 6.4.1 web
 642
 64.3 ftp
 6.4.4
77.17.1.17.1.27.1.37.27.217.22 iis
 7.23 sql server
```
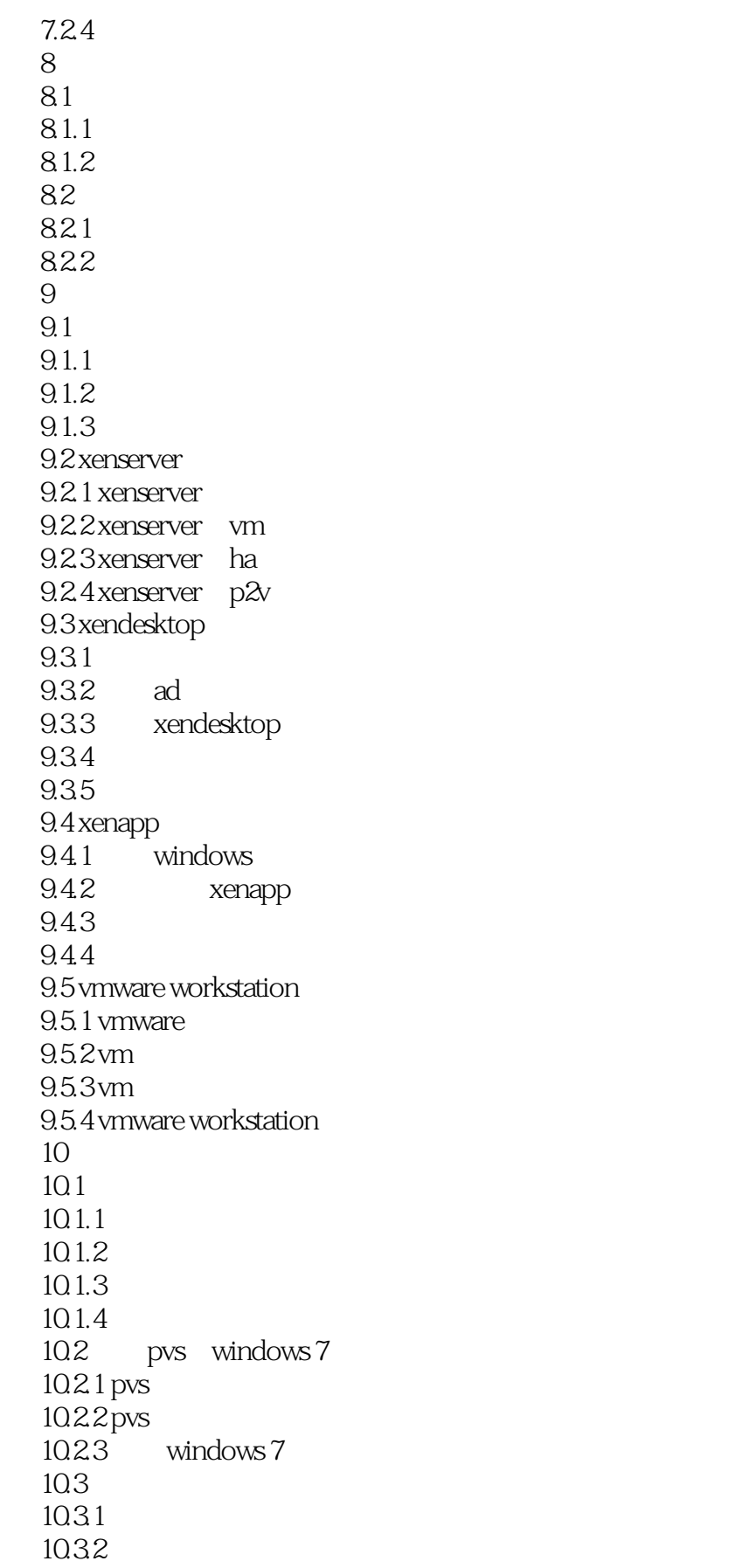

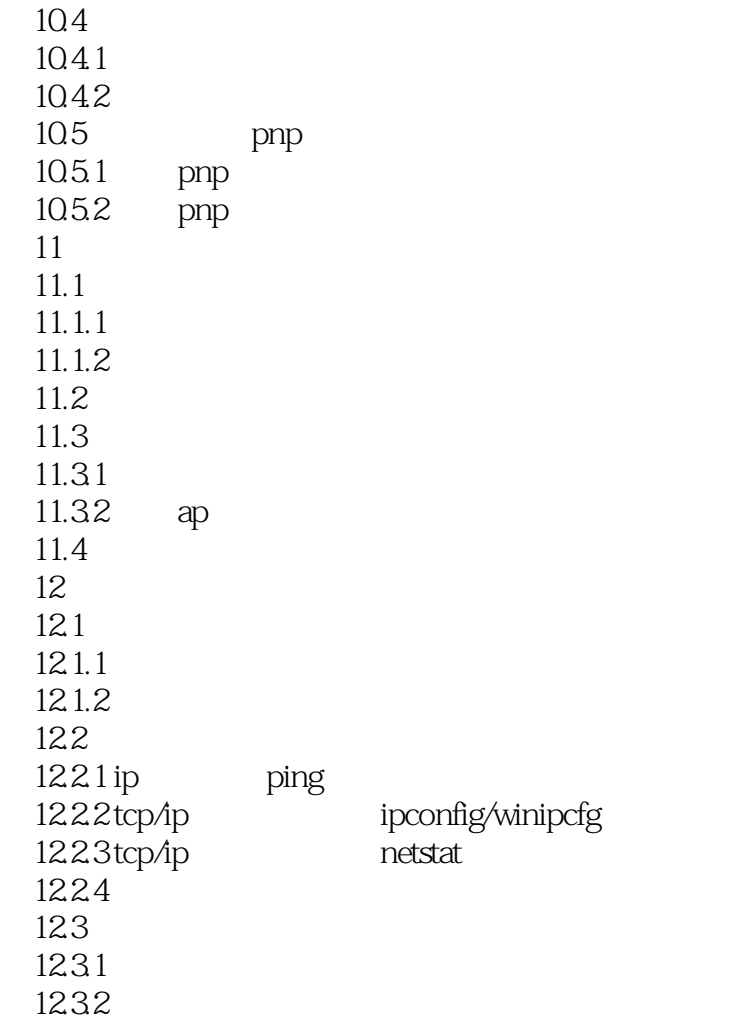

#### 8.案例8故障现象:另外一位朋友最近新买了一款笔记本电脑DELLLATITUDE系列,该款设备是自带无  $\frac{1}{\sqrt{2}}$  and  $\frac{1}{\sqrt{2}}$  and  $\frac{1}{\sqrt{2}}$  and  $\frac{1}{\sqrt{2}}$  and  $\frac{1}{\sqrt{2}}$  and  $\frac{1}{\sqrt{2}}$  and  $\frac{1}{\sqrt{2}}$  and  $\frac{1}{\sqrt{2}}$  and  $\frac{1}{\sqrt{2}}$  and  $\frac{1}{\sqrt{2}}$  and  $\frac{1}{\sqrt{2}}$  and  $\frac{1}{\sqrt{2}}$  and  $\frac{1}{\sqrt{2}}$  and  $\rm BIOS$  $\overline{D}$  ellerge  $\overline{D}$  ellerge  $\overline{D}$  ellerge  $\overline{D}$  ellerge  $\overline{D}$  ellerge  $\overline{D}$  ellerge  $\overline{D}$  ellerge  $\overline{D}$  ellerge  $\overline{D}$  ellerge  $\overline{D}$  ellerge  $\overline{D}$  ellerge  $\overline{D}$  ellerge  $\overline{D}$  ellerge  $13$  DELL end Intel the Intel Intel Intel Intel Intel Intel Intel Intel Intel Intel Intel Intel Intel Intel Intel Intel Intel Intel Intel Intel Intel Intel Intel Intel Intel Intel Intel Intel Intel Intel Intel Intel Intel Intel Inte htel intel 11 and 13 12 13 Intel  $1$   $11$  $9 \t 9 \t 4$

 $\rm LAN$ 

原有4口小交换机端口数明显不够,由于他们不想再增加网线,于是就自行添置了一个TP-LINK的无线

 $12.211$ 

WindowsServer2008R2

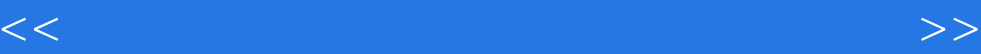

本站所提供下载的PDF图书仅提供预览和简介,请支持正版图书。

更多资源请访问:http://www.tushu007.com